### **Содержание RU**

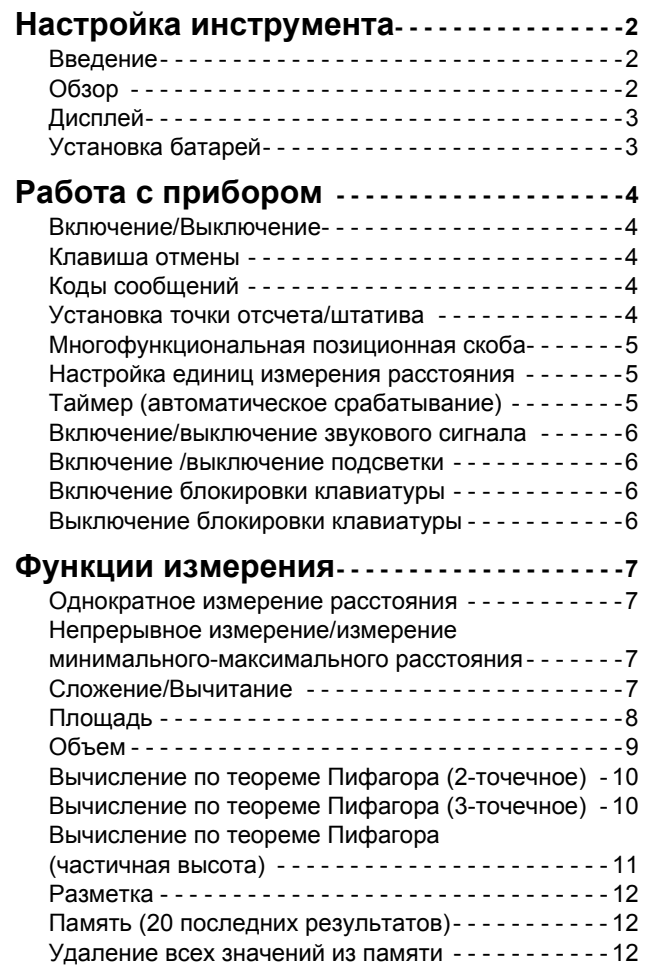

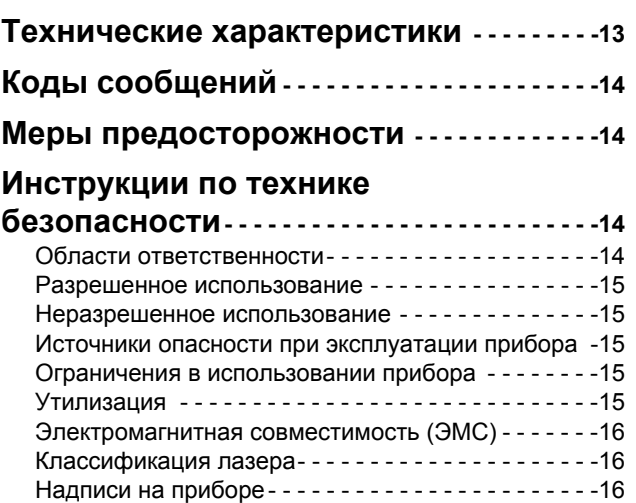

#### **RU** Настройка инструмента

#### <span id="page-1-1"></span><span id="page-1-0"></span>Введение

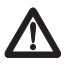

Перед началом работы с инструментом внимательно изучите инструкции по технике безопасности и данное руководство пользователя.

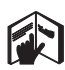

Лицо, ответственное за прибор, должно удостовериться, что все пользователи понимают и следуют данному руководству.

Используемые символы имеют следующие значения:

## **AN BHUMAHUE**

Обозначает потенциально опасную ситуацию или приме нение не по назначению, если не предотвращать, может привести к смерти или серьезным травмам.

## ДОСТОРОЖНО

Обозначает потенциально опасную ситуацию и/или неправильное использование инструмента, которые могут привести к легким травмам и/или нанести материальный, финансовый или экологический ущерб.

Важные параграфы, которых необходимо придержи-

ваться при практическом применении, поскольку они позволяют использовать прибор технически корректно и рационально.

### <span id="page-1-2"></span>Обзор

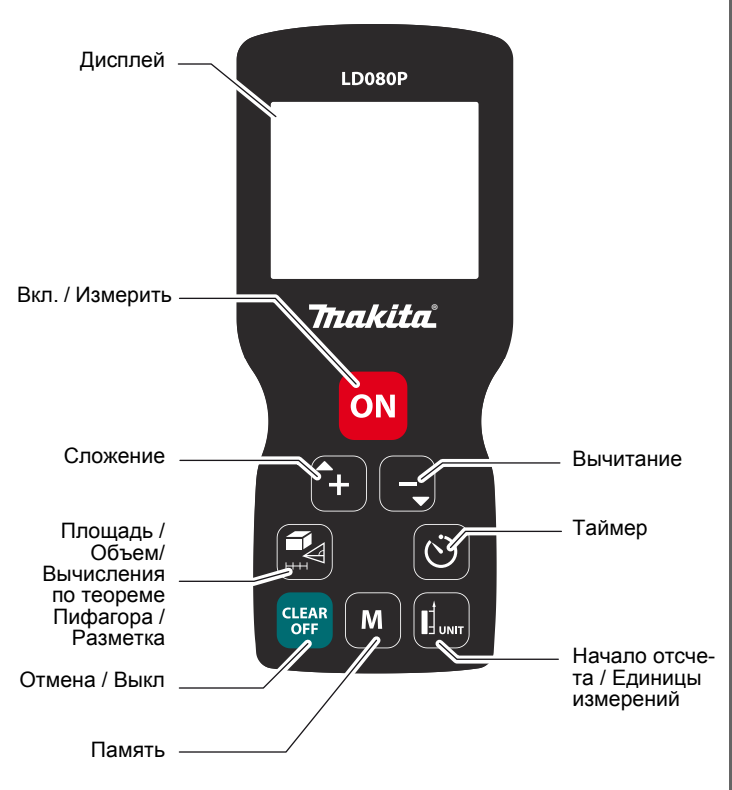

# **Настройка инструмента**

#### <span id="page-2-0"></span>**Дисплей**

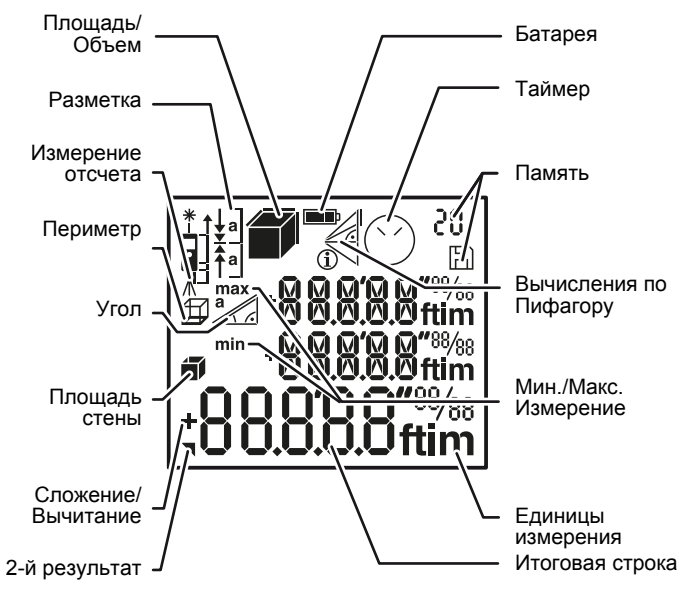

#### <span id="page-2-1"></span>**Установка батарей**

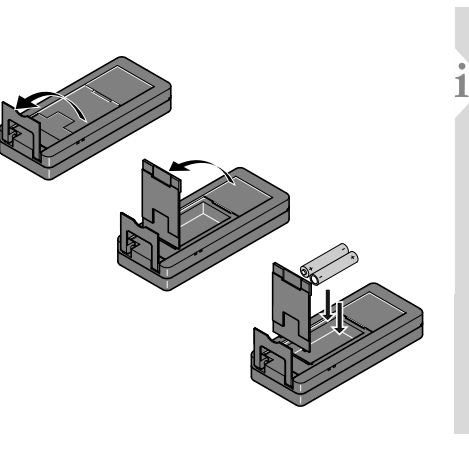

Для обеспечения надежного функ ционирования не используйте<br>угольно-цинкоугольно-цинко-<br>вые батареи. Замените батареи, когда на дисплее<br>появится мигаю щий символ бата реи.

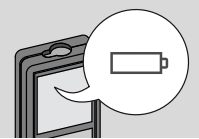

### **RU Работа с прибором**

#### <span id="page-3-3"></span><span id="page-3-2"></span><span id="page-3-1"></span><span id="page-3-0"></span>**Включение/Выключение Клавиша отмены Коды сообщений**  $-1x$  $\mathsf{L}_{2x}$ Нажмите и удер При появлении сообщения "info" живайте кнопку вместе с числом следуйте инс-ВКЛ 2 сек для за-**CLEAR i CLEAR CLEAR** трукциям в разделе "Коды сооб-ON пуска постоянно щений". **OFF OFF OFF** го режима рабо-Пример: **2 сек** ни одна из кла- $\ast$ Покинуть текущую виш не нажата в<br>течении 180 сек Прибор выклю функцию, перейти<br>к основному режи-Отмена последне го действия. чается. 256 то прибор выклюму работы. чается автоматически.

#### <span id="page-3-4"></span>**Установка точки отсчета/штатива**

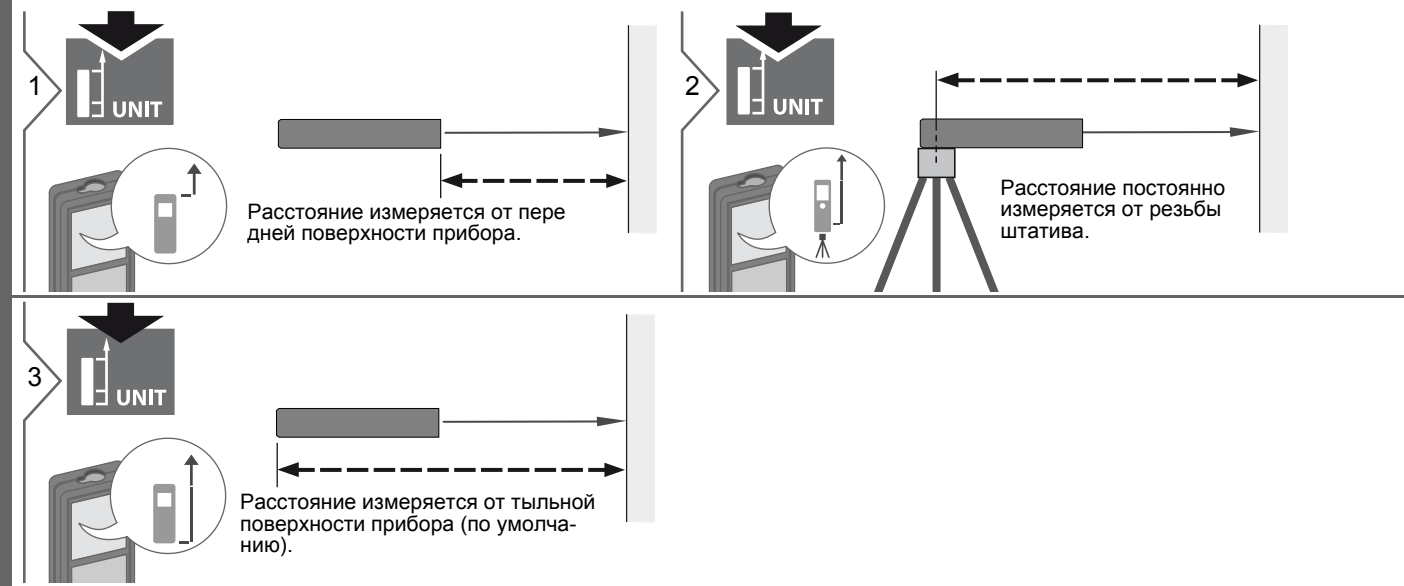

### **Работа с прибором**

#### <span id="page-4-0"></span>**Многофункциональная позиционная скоба**

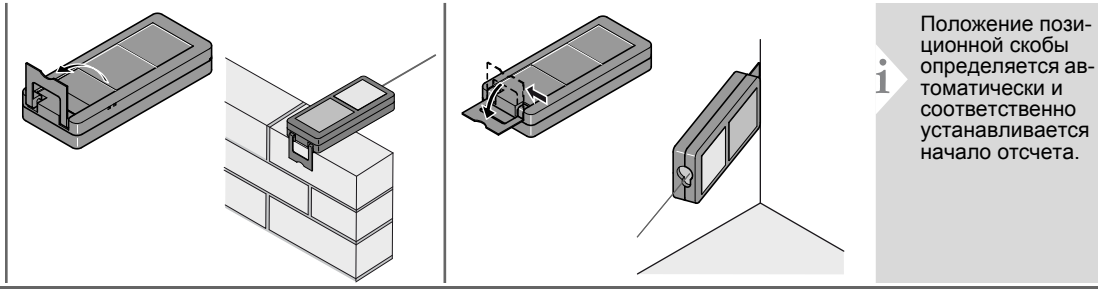

#### <span id="page-4-1"></span>**Настройка единиц измерения расстояния**

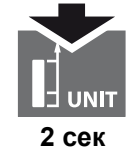

Переключениемежду следующими едини-<br>цами измерения:

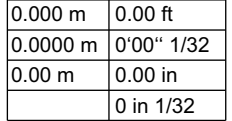

 $\overline{\phantom{a}}$ 

### <span id="page-4-2"></span>**Таймер (автоматическое срабатывание)**

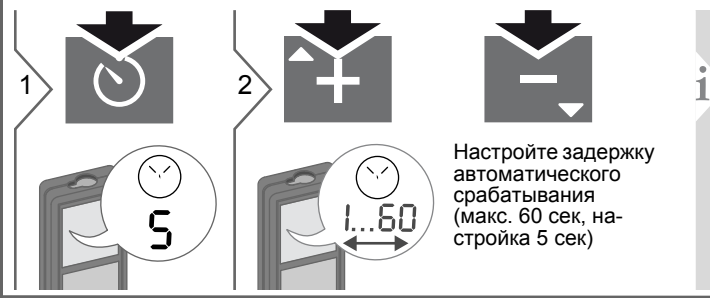

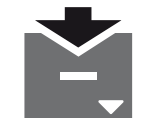

Настройте задержку автоматического срабатывания (макс. 60 сек, настройка 5 сек)

Как только клавиша будет отпущена,<br>а лазер при этом активирован, на <sup>а</sup> лазер при этом активирован, на дисплее будет отображаться обрат ный счет секунд, оставшихся до начала измерения. Установка задержки срабатывания рекомендована для точного наведения на цель, например, в случае больших расстоя-ний. Это помогает избежать вибрации прибора при нажатии кнопки измерения.

### **Работа с прибором RU**

<span id="page-5-0"></span>**Включение/выключение звукового сигнала**

#### <span id="page-5-3"></span><span id="page-5-1"></span>**Включение /выключение подсветки**

<span id="page-5-2"></span>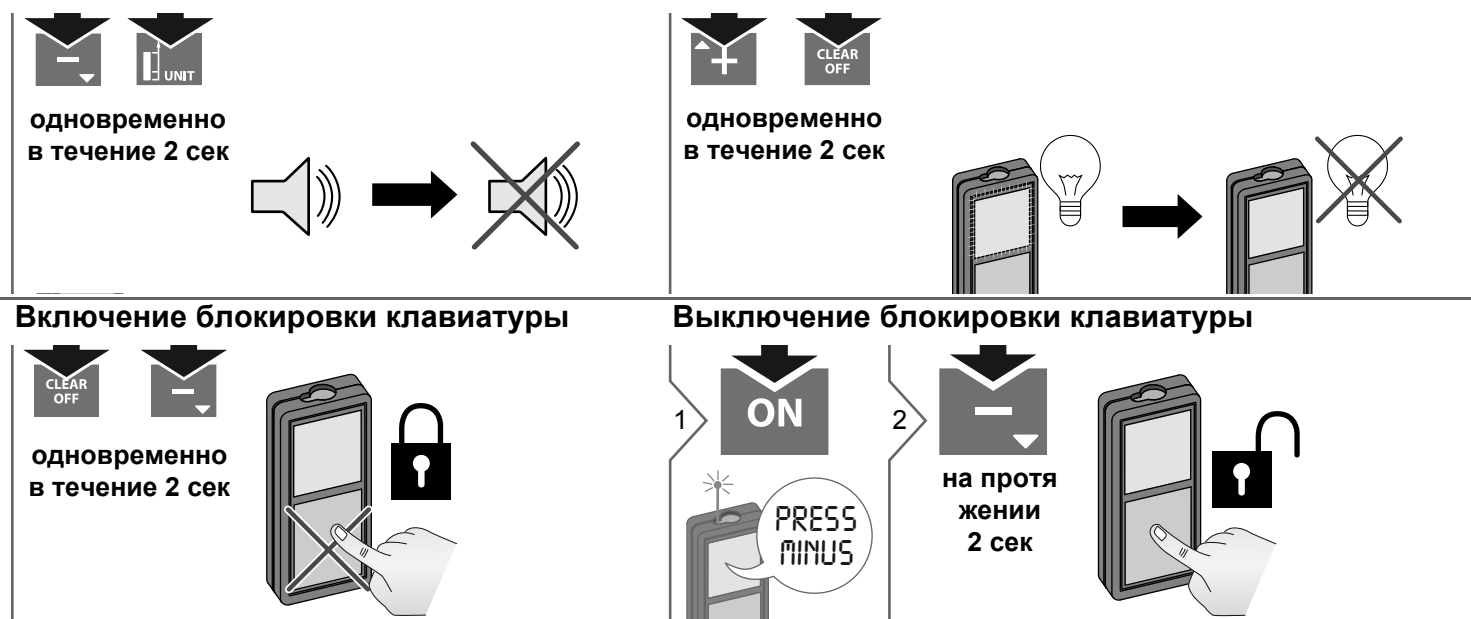

#### <span id="page-6-0"></span>Функции измерения

### <span id="page-6-1"></span>Однократное измерение расстояния

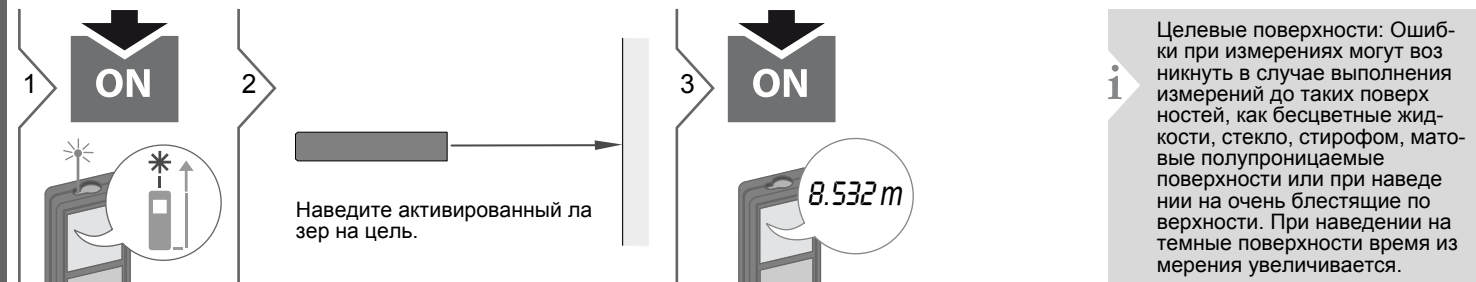

Измеренное минимальное и макси мальное расстояние отображается

на дисплее (мин, макс). Последнее

измеренное расстояние отобража-

max

8.532 m

min

ется в итоговой строке.

ON

расстояния.

Прекращение непрерывного

измерения/измерения мини-

мального-максимального

#### <span id="page-6-2"></span>Непрерывное измерение/измерение минимального-максимального расстояния

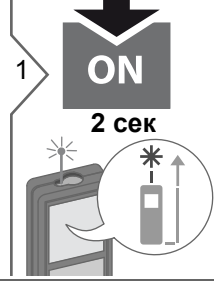

макс. МИН.

Эта функция используется для измерения диагоналей (максимальные значение) или горизонтальных расстояний до вертикальной поверхности (минимальное значение).

#### <span id="page-6-3"></span>Спожение/Вычитание

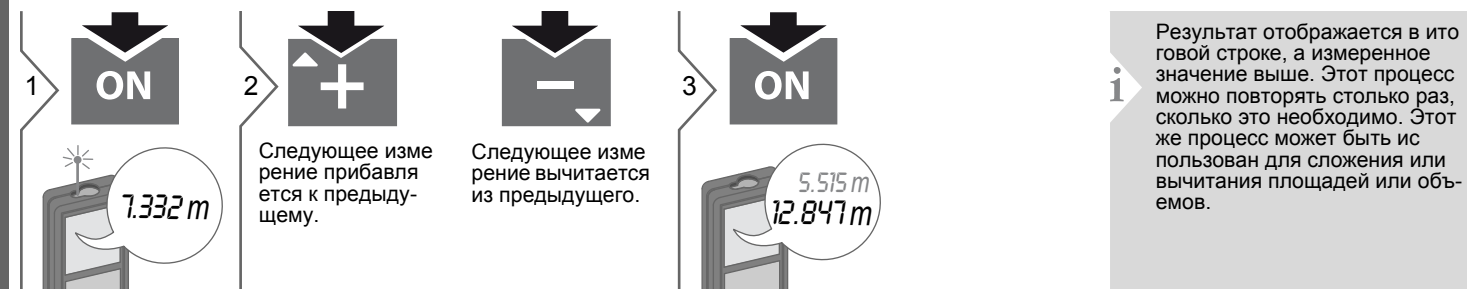

#### **Функции измерения RU**

#### <span id="page-7-0"></span>**Площадь**

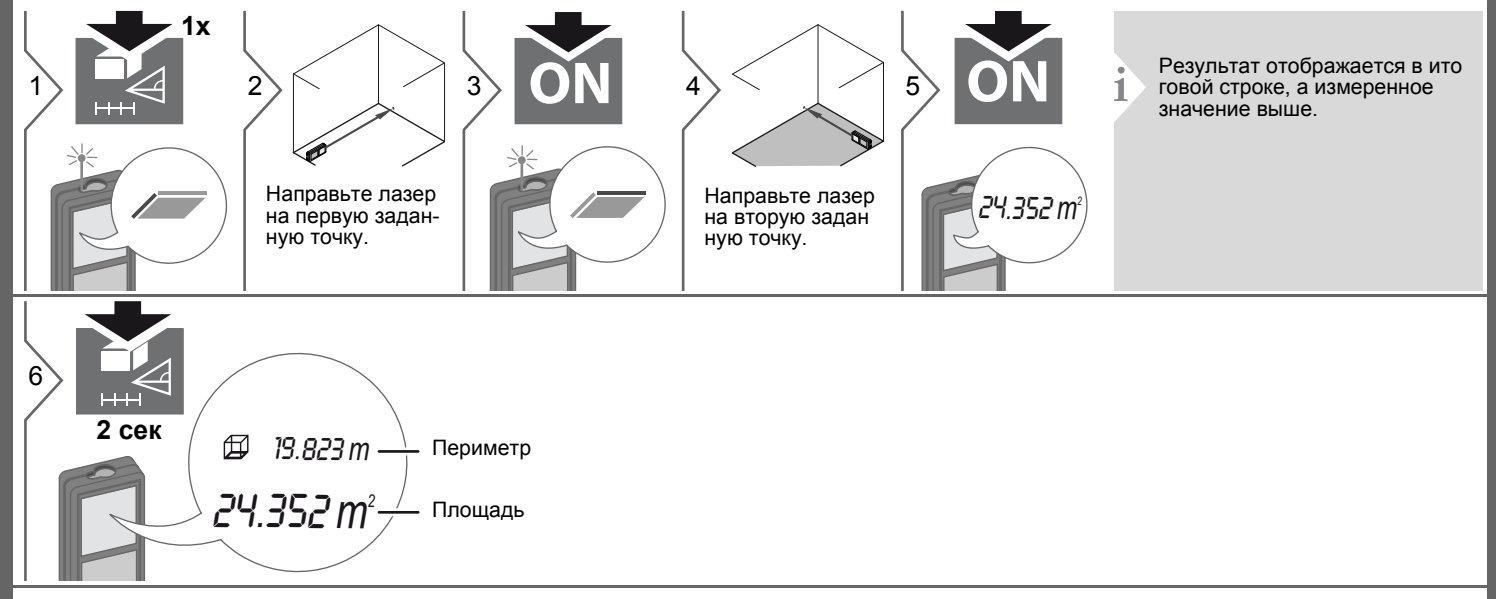

#### **Функции измерения**

#### <span id="page-8-0"></span>**Объем**

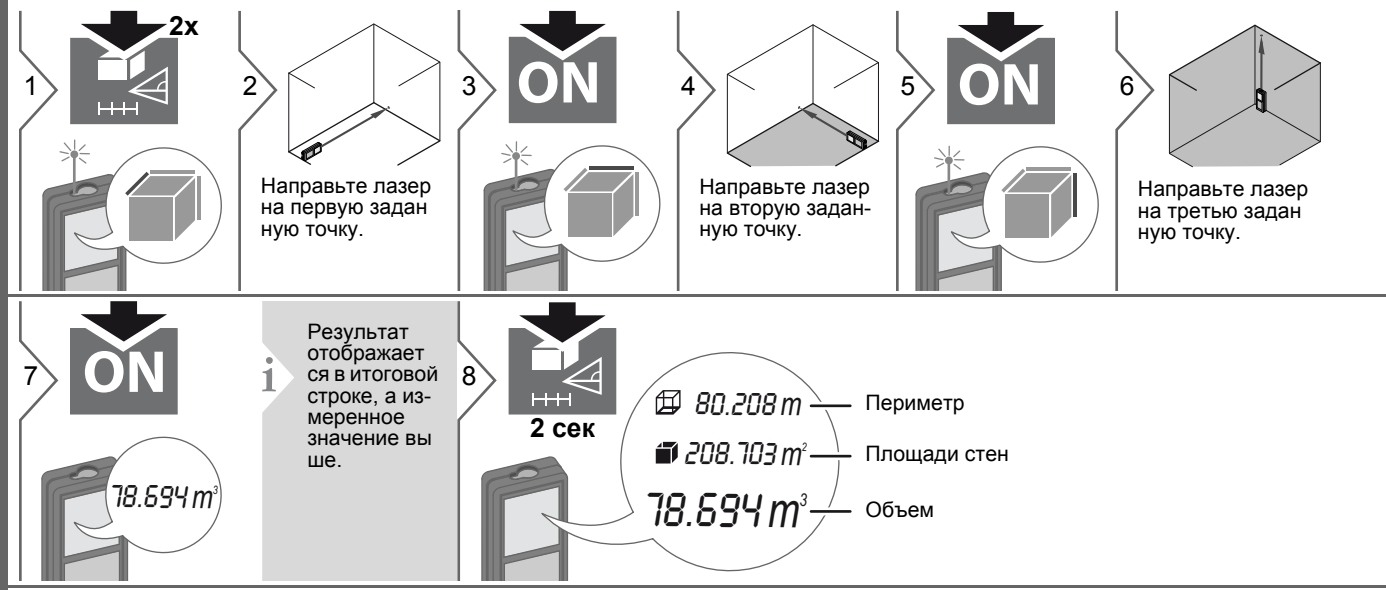

#### **Функции измерения RU**

<span id="page-9-0"></span>**Вычисление по теореме Пифагора (2-точечное)**

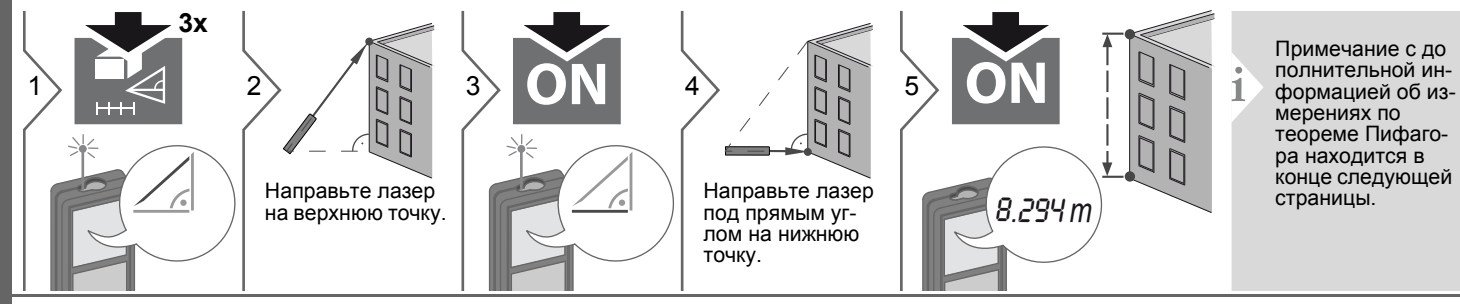

#### <span id="page-9-1"></span>**Вычисление по теореме Пифагора (3-точечное)**

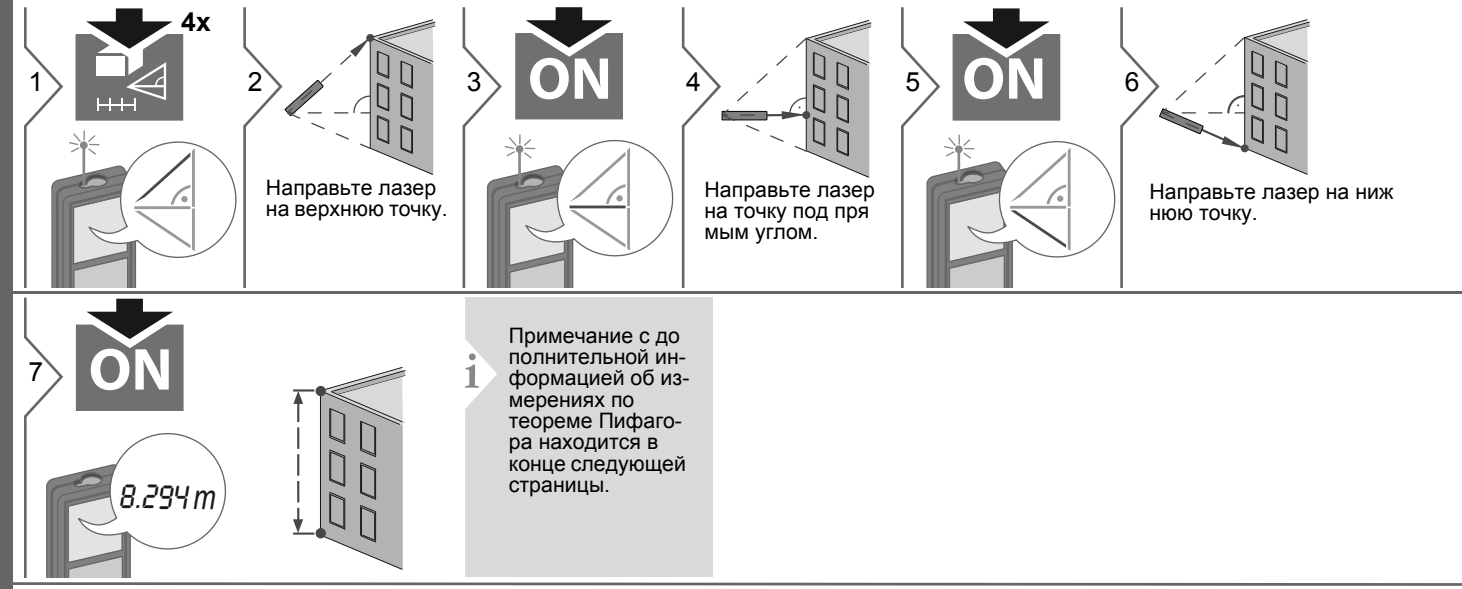

Makita LD080P

#### **Функции измерения**

<span id="page-10-0"></span>**Вычисление по теореме Пифагора (частичная высота)**

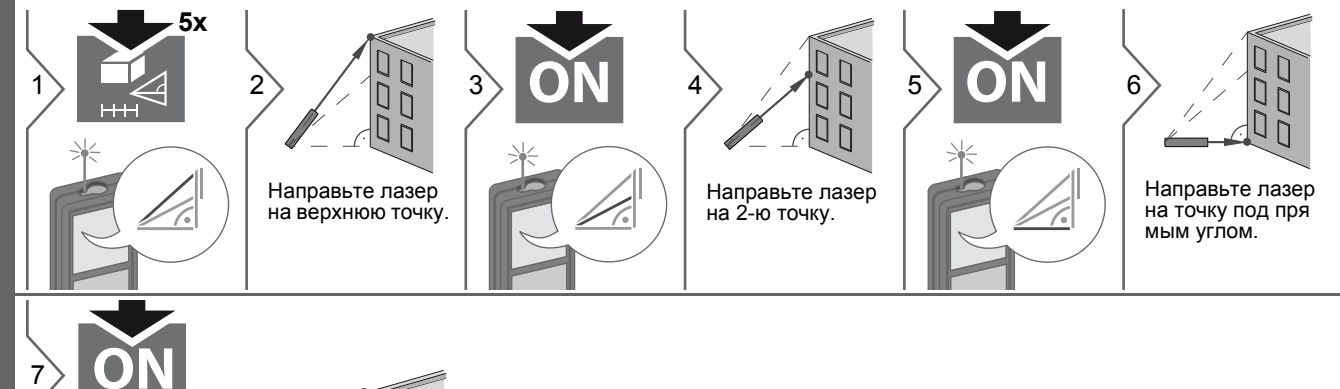

#### **Измерения по теореме Пифагора:**

2.602 *m*

**i**

- Результат отображается <sup>в</sup> главной строке, <sup>и</sup> измеренное расстояние сверху.
- Если был использован способ измерений по теореме Пифагора, в целом следует ожидать сниженного уровня точности, более низкого, чем уровень точности самого инструмента. Чтобы получить наилучшие результаты, мы рекомендуем использовать штатив или выдвигать угловую позиционную скобу.
- Нажатие на клавишу измерения в течение 2 сек активирует автоматическое выполнение измерений минимального и максимального расстояния.

**RU**

#### **Функции измерения RU**

#### <span id="page-11-0"></span>**Разметка**

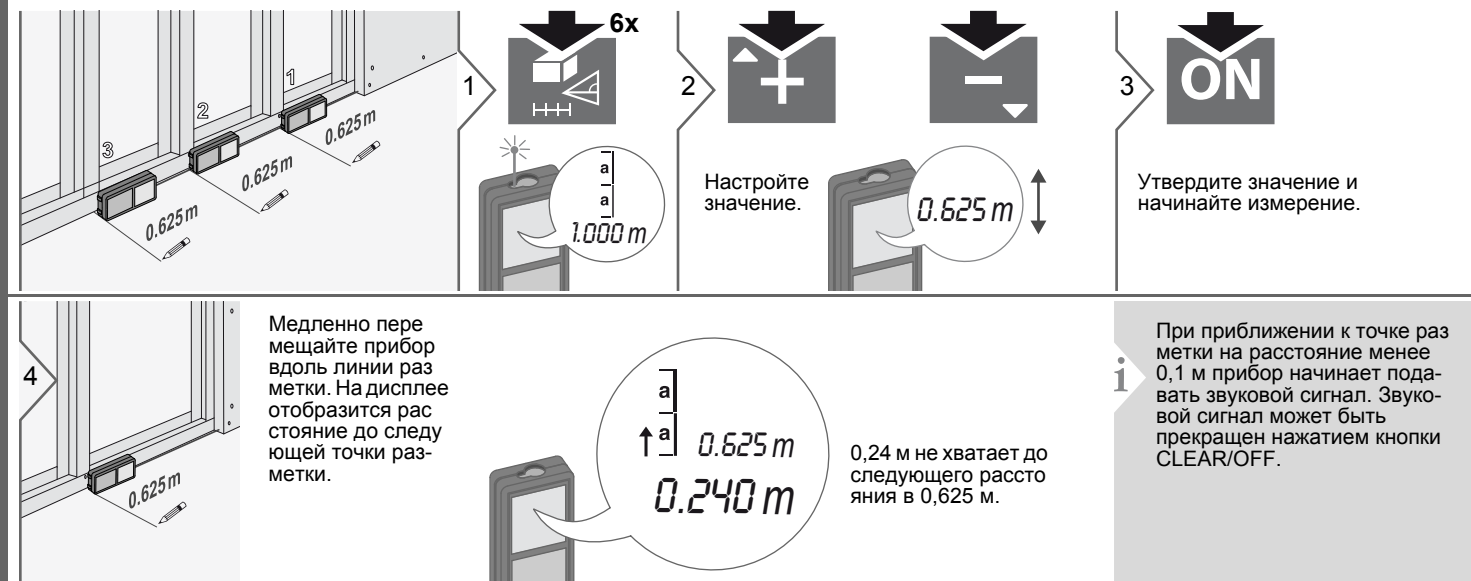

#### <span id="page-11-1"></span>**Память (20 последних результатов) Удаление всех значений из памяти**

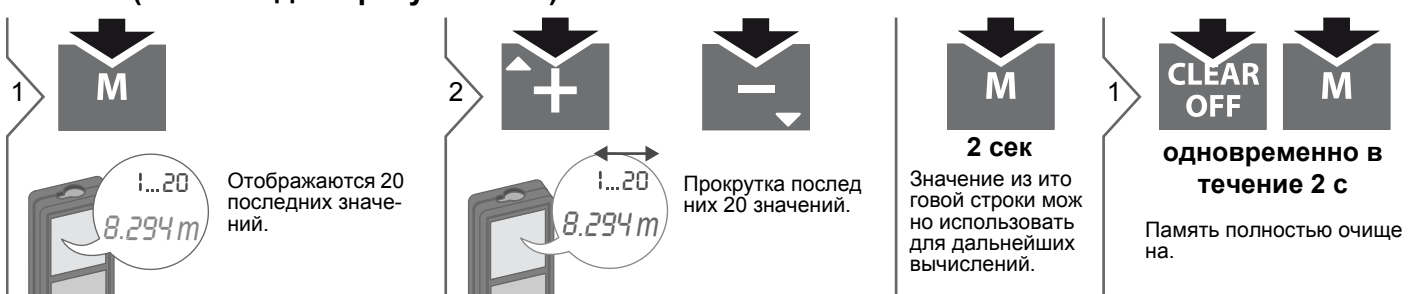

<span id="page-11-2"></span>Makita LD080P

**12**

#### <span id="page-12-0"></span>**Технические характеристики RU**

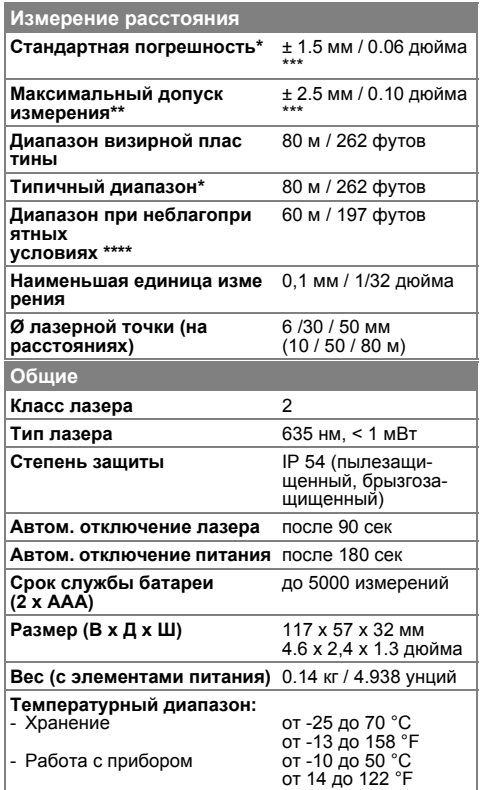

\* применимо при коэффициенте отражения целевой поверхности 100 % (белая окрашенная стена), низком фоновом освещении, температуре 25 ºC

\*\* применимо при коэффициенте отражения целевой поверхности от 10 до 500 %, высоком фоновом освещении, температуре от -10 ºC до  $+50 °C$ 

\*\*\* погрешность определена для расстояний от 0,05 м до 10 м с уровнем достоверности 95%. Максимальная погрешность может достигать 0,1 мм/м при расстоянии от 10 м до 30 м и 0,2 мм/м при расстоянии более 30 м

\*\*\*\* применимо при коэффициенте отражения целевой поверхности 100 %, фоновом освещении прибл. 30 000 люкс

Для получения точных косвенных результатов рекомендуется использовать штатив. Для полу-<br>чения точных результатов измерения наклона следует избегать поперечного наклона. **i**

#### **Функции**

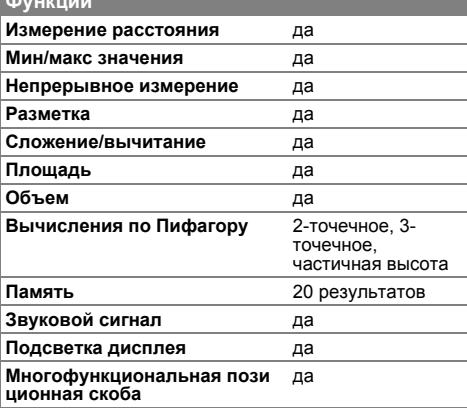

#### **RU** Коды сообщений

<span id="page-13-0"></span>Если сообщение Error остается активным после нескольких отключений и включений инструмента, пожалуйста, обратитесь к авторизованному дилеру. При появлении сообщения InFo вместе с числом нажмите кнопку Очистить и следуйте указанным инструкциям:

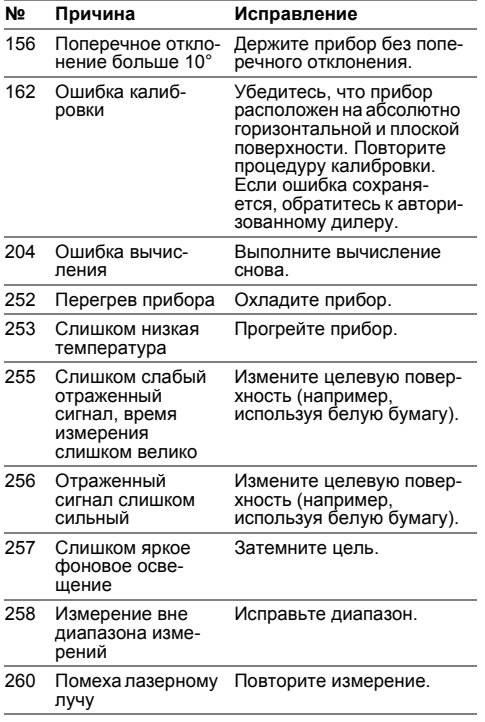

#### <span id="page-13-1"></span>Меры предосторожности

- Периодически протирайте прибор мягкой влажной салфеткой.
- Не погружайте прибор в воду.
- Никогда не используйте агрессивные чистящие средства или растворитепи.

### <span id="page-13-2"></span>Инструкции по технике безо пасности

Ответственное должностное лицо эксплуатирующей организации должно быть уверено, что все пользователи понимают эти инструкции и следуют им.

#### <span id="page-13-3"></span>Области ответственности

#### Ответственность производителя оригинального оборудования:

Makita Corporation Anjo, Aichi 446-8502 Japan Internet: www.makita.com Вышеуказанная компания несет ответс твенность за поставку прибора, включая Руководство пользователя, в полностью безопасном состоянии. Вышеуказанная компания не несет ответственности за принадлежности производства сторонних компаний.

#### Обязанности лица, ответственного за эксплуатацию прибора:

- Ясно понимать требования предупре дительных надписей на приборе, а также Руководства пользователя.
- Знать требования инструкций по технике безопасности и предотвращению несчастных случаев.
- Всегда принимать меры для предо твращения доступа к изделию неуполномоченного персонала.

#### Инструкции по технике безопасности

#### <span id="page-14-0"></span>Разрешенное использование

- Измерение расстояний
- Измерение наклона

### <span id="page-14-1"></span>Неразрешенное использование

- Использование прибора без **ИНСТРУКЦИИ**
- Использование, выходящее за пределы разрешенных операций
- Вывод из строя систем безопасности и удаление с прибора предупреди тельных и указательных надписей
- Вскрытие прибора с помощью инстру ментов (отверток, и т.д.)
- Изменение конструкции прибора или его модификация
- Использование аксессуаров, полученных от других производителей, если они не допущены к применению
- Намеренное ослепление третьих лиц, также в темноте
- Ненадлежащие меры безопасности на участке произведения геодези ческой съемки (например, при проведении измерений на дорогах, стройплощадках и т.д.)
- Безответственное обращение с прибором на лесах, лестницах, при измерениях вблизи работающих машин или открытых частей машин и установок без защиты
- Прямое наведение прибора на солнце

#### <span id="page-14-2"></span>Источники опасности при эксплуатации прибора

## $\mathbf{\Lambda}$  внимание

Если прибор роняли, неправильно использовали или модифицировали, то при работе с таким прибором Вы можете получить неправильные результаты измерений. Периодически проводить контрольные измерения. Особенно после того, как прибор подвергался чрезмерным механи ческим и другим воздействиям, а также до и после выполнения ответственных измерительных работ.

## ∆осторожно

Ни в коем случае не пытаться ремонтировать прибор самостоятельно. В случае возникновения неисправностей, связаться с местным дилером.

### $\triangle$  BHMMAHME

Внесение изменений и модификаций, которые не были согласованы, могут повлечь за собой утерю пользователем полномочий управлять оборудованием.

#### <span id="page-14-3"></span>Ограничения в использовании прибора

См. главу "Технические характеристики".

Прибор спроектирован для использования в условиях, характерных для мест постоянного проживания людей.

Не использовать этот прибор во взрывоопасных или других агрессивных условиях.

#### <span id="page-14-4"></span>Утилизация

## ДОСТОРОЖНО

Использованные батарейки не подлежат утилизации с бытовыми отходами. Позаботиться об окружающей среде, сдать их на сборный пункт, организованный в соответствии с государственными или местными нормами. Изделие не подлежит утилизации с

бытовыми отходами.

Утилизировать изделие надлежащим образом в соответствии с государственными нормами, действующими в вашей стране. Придерживаться национальных или местных нормативов.

Информацию по особому обращению с продуктом и обработке отходов можно скачать на нашей домашней странице.

#### **Инструкции по технике безопасности RU**

<span id="page-15-0"></span>**Электромагнитная совместимость (ЭМС)**

## $\triangle$  внимание

Прибор соответствует самым жестким требованиям действующих стандартов и правил в этой области. Однако, полностью исключить влияние прибора на другое оборудование нельзя.

#### <span id="page-15-1"></span>**Классификация лазера**

#### <span id="page-15-2"></span>**Надписи на приборе**

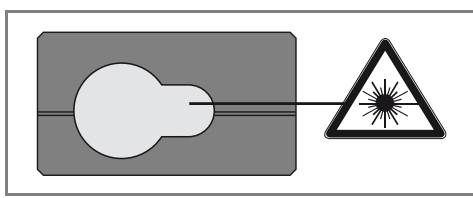

Прибор излучает видимые лазерные лучи из своей передней части: Изделие относится ко 2-му классу лазеров в соответствии с:

• IEC60825-1: 2007 "Безопасность лазерных изделий"

#### **Лазерные изделия класса 2:**

Не смотреть в лазерный луч и не направлять его без надобности на других людей. Защита глаз обычно осуществляется путем отведения их в сторону или закрытием век.

## $\triangle$ внимание

Прямой взгляд на луч через оптические устройства (например, бинокли, зрительные трубы) может быть опасен.

## -**ОСТОРОЖНО**

Взгляд на лазерный луч может быть опасным для глаз.

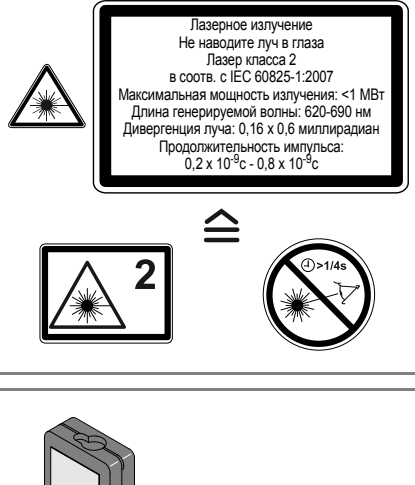

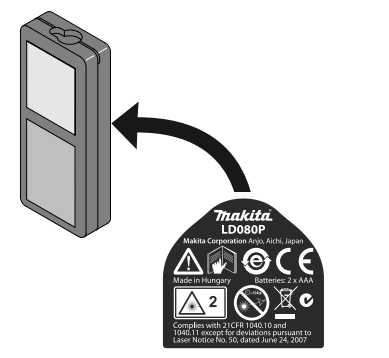

Все иллюстрации, описания и техни-<br>ческие требования могут быть изменены без предшествующего уведомления.